# Как правильно оформить в списке литературы источники

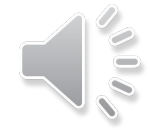

## Порядок расположения источников в списке

●Независимо от выбранного способа группировки в начало списка, как правило, помещают официальные документы (законы, постановления, указы и т. д.), которые располагаются по юридической силе. Расположение внутри равных по юридической силе документов – по дате принятия, в обратной хронологии.

 Вслед за указанными документами располагается вся остальная литература: книги, статьи в алфавитном порядке и электронные издания.

## **Уважаемые студенты!**

- ●Не забывайте, каждый вид источника имеет свою схему описания. Обратите внимание на знаки, которые расставляются (выделила красным цветом):
- ●Например, описание под заголовком:
- ●Фамилия автора **,** И**.О.** Основное заглавие**:** сведения, относящиеся к заглавию **/** сведения об ответственности**. –** Область издания**. –**  Область выходных данных**. –** Область физической характеристики.
- ●Амелькин, В. В. Дифференциальные уравнения : учеб. пособие / В. В. Амелькин. - Изд. 6-е, испр. и доп.– Минск : БГУ, 2012. – 288 с.

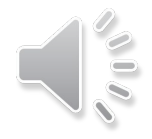

# **Схема записи на статью из журнала**

Фамилия автора статьи**,** И**.**О**.** Заглавие статьи **/** сведения об ответственности **//** Название журнала**.** Серия, Название серии**. –**  Год**. –** № . – С**.** хх-уу**.**

• Абламейко, С. В. Оперативное совмещение цифровых аэрокосмоснимков и карт по опорным точкам в специализированной геоинформационной системе XC. В. Абламейко, С. П. Боричев // Вестн. Белорус. гос. ун-та. Сер. 1, Физика. Математика. Информатика. – 2010. – № 3. – С. 57-66.

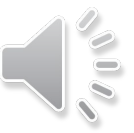

#### **Схема библиографической записи на электронный ресурс удаленного доступа в целом**

Фамилия**,** И.О**.** Основное заглавие [Обозначение материала] / Сведения об ответственности**. –** Сведения об издании**. –** Место публикации в сети**. –** Режим доступа**. –** Дата доступа**.**

#### $\bullet$  **Пример**

Царюк, И. О. От родного порога [Электронный ресурс] / И. О. Царюк; под ред. С. Н. Хотина. – Минск: БГУ, 2011. – Режим доступа: http://elib.bsu.by/handle/123456789/38761. –Дата доступа: 5.08. 2013.

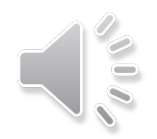